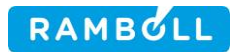

# **LAUTTARANNAN STABILOINTIURAKKA**

TARJOUSPYYNTÖASIAKIRJOJEN LAATIMINEN, HANKKEEN VALVONTA JA TURVALLISUUSKOORDINAATTORINA TOIMIMINEN

### 25/10/2023

TURUN KAUPUNKI KAUPUNKIYMPÄRISTÖN PALVELUKOKONAISUUS

MASSAKOORDINAATTORI ANNE SAVOLA

PUH. 040 612 5503

PL 25, Itsehallintokuja 3, 02601 Espoo P +358 20 755 611

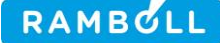

### **TARJOAJAN TIEDOT**

Ramboll CM Oy PL 25, Itsehallintokuja 3 02601 Espoo

TARJOAJAN TIEDOT

Y-tunnus 0692498-4, ALV rek.

Tarjoamme Teille kohteen rakennuttamis- ja valvontatehtäviä seuraavasti:<br>.

# **1. YLEISTÄ** 02601 Espoo

Ramboll CM Oy tarjoaa projektinjohdon ja rakennuttamisen sekä valvonnan palveluita kiinteistö- ja infrasektorille koko hankkeen elinkaarelle tai tietylle projektin vaiheelle. Kiinteistökehitysyksikkömme tuottaa ja kehittää ratkaisuja asiakkaidemme kanssa yhteistyössä. Asiantuntijamme palvelevat infran rakennuttamistehtävien lisäksi myös erilaisissa asiantuntijatehtävissä kuten taloteknisessä konsultoinnissa, riskien- ja turvallisuudenhallinnassa sekä työympäristöjen kehittämisessä. Toteutamme myös asiakkaan tarpeisiin räätälöityjä kokonaispalvelutoimituksia. Henkilöstömme kokonaisvahvuus Suomessa on tällä hetkellä noin 290 henkilöä.

Suomessa Ramboll toimii kokonaisuudessaan laajalti 24 paikkakunnalla 2500 asiantuntijan voimin tarjoten konsultti- ja asiantuntijapalveluita Kiinteistöt ja rakentaminen, Projektinjohto & Kiinteistökonsultointi, Infra ja liikenne, Ympäristö ja terveys ja Vesi -toimialoilla sekä Johdon konsultoinnissa. Tarjouksen antaja Ramboll CM Oy (Konsultti) on Ramboll Finland Oy:n kokonaan omistama tytäryhtiö.

### **2. HANKKEEN LAAJUUS**

Tarjous perustuu tilaajan kanssa 25.10.2023 käytyyn puhelinkeskusteluun.

# **3. TEHTÄVÄN MÄÄRITTELY**

Tehtävänä on toimia tilaajan asiantuntijana yhdessä tilaajan kanssa sovituissa tehtävissä otsikon mukaisessa hankkeessa. Tehtäväluettelon määrittelyssä käytetään hyväksi soveltuvin osin "Hankkeen johtamisen ja rakennuttamisen tehtäväluettelo " HJR18 (RT 10-11284 mukaista sisältöä.

Esityksemme mukaisesti toimeksiannon tehtävät muodostuvat seuraavista tehtäväkokonaisuuksista arvioituine ajankäyttöineen:

ntial

### **3.1 VAIHE I**

#### **3.1.1 RAKENNUSURAKAN VALMISTELU**

a) Tilaajaneuvottelu hankinnan sisällöstä, hankintamallista ja aikataulutuksesta sekä muista hankintaan vaikuttavista asiakokonaisuuksista.

1/6

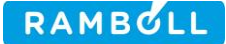

- b) Hankinta-asiakirjojen (Urakkasopimusluonnos, urakkaohjelma, turvallisuusasiakirja, kokonaishintaurakan yksikköhintaluettelo urakan lisä- ja muutostöitä varten)
- c) Hankinta-asiakirjat valmistuvat viikolla 8/2024
- d) Hankinta-asiakirjojen kokoaminen Tilaaja vastaa tarvittavan suunnitelma-aineiston toimittamisesta urakkalaskentaa varten. Tarjouspyyntö ja muut sähköiset asiakirjat viedään Cloudia kilpailutusportaaliin yhteistyössä tilaajan kanssa.
- e) laskenta-aikaisten lisäkirjeiden laadinnasta sovitaan erikseen tilaajan kanssa

Osatehtävään arvioitu ajankäyttö:

- O. Kaarto **30 h** ja P. Tenhunen **20 h**

### **3.1.2 SOPIMUKSEN VALMISTELU JA URAKKANEUVOTTELU**

- a) Urakkaneuvottelun valmistelut (5 h)
- b) Urakkaneuvottelussa pöytäkirjanpitäjänä ja Tilaajan avustajana toimiminen (3 h)
- c) Urakkaneuvottelupöytäkirjan laatiminen (2 h)
- d) Urakkasopimuksen valmistelu allekirjoitettavaksi (4 h)

Osatehtävän arvioitu ajankäyttö

- O. Kaarto **14 h** ja P. Tenhunen **3 h**

### **3.2 VAIHE II**

#### **3.2.1 TILAAJAN NIMEÄMÄNÄ RAKENNUSTYÖN AIKAISENA TURVALLISUUSKOORDINAATTORINA TOIMIMINEN**

- a) Tutustuminen urakoitsijan tilaajalle luovuttamiin turvallisuusdokumentteihin
- b) Tilaajan laatimien turvallisuusasiakirjojen päivitystarpeen varmistaminen työn aikana
- c) Urakoitsijan laatimien turvallisuusdokumenttien ajantasaisuuden seuranta (urakoitsijan projektipankki käytössä)
- d) Tarkastuskäynnit rakennustyön etenemisen mukaisesti alustavasti:
	- käynnit on arvioitu ajoittuvan alustavasti ajanjaksolle 6/2024 9/2024. Käyntimääräksi on arvioitu yhteensä 4 kpl. Jokaisesta tarkastuskäynnistä laaditaan raportti, joka sisältää myös digitaalikuvia tarkastuskäynnistä (keskimääräinen tarkastuskäynnin arvioitu kesto 3 h, raportin laadinnan arvioitu kesto 6 h). Arvioitu tuntimäärä on yhteensä **24 h.**

Osatehtävään arvioitu ajankäyttö:

- Otto Kaarto **24 h**

### **3.2.2 RAKENTAMISEN AIKAINEN OHJAUS, VALVONTA, TYÖMAAKOKOUKSET JA LAADUNHALLINTA**

- a) Työmaakokoukset, kokouksissa sihteerinä ja Tilaajan avustajana toimiminen. Alustavasti n. 1 kerta/kk, pöytäkirjojen laatiminen (ajalle 6/2024 - 9/2024) 4 kpl. Yhden työmaakokouksen arvioitu kesto on 3 h, työmaakokouksen valmistelun ja pöytäkirjan laadinnan arvioitu kesto on 7 h. Työmaakokoukset yhteensä S. Hellman **20 h,** P. Tenhunen **32 h.**
- b) Työmaan ajallisen etenemisen valvonta työmaakäyntien yhteydessä
- c) Seurataan urakoitsijan laatujärjestelmän toimimista työmaakäyntien yhteydessä. Työsuunnitelmien tarkistaminen. Mahdollisten laatuauditointien tekeminen ja tietomallipohjaisen laadunvarmistussuunnitelman läpi käynti sovitaan erikseen. Työsuunnitelmien tarkistamisen arvioitu kesto yhteensä S. Hellman **8 h** P. Tenhunen **16 h.**
- d) Seurataan työmaan työturvallisuuden ja liikennejärjestelyiden toteutumista

ntial

e) Valvotaan urakan osalta urakoitsijan työn suoritusta, ajalla 6/2023 - 9/2023 alustavasti n. 4 kerta/kk, eli yhteensä 16 kertaa. Jokaisesta työmaakäynnistä laaditaan raportti, sisältää myös digitaalikuvia tarkastuskäynnistä (keskimääräinen työmaakäynnin arvioitu kesto 3 h, raportin laadinnan arvioitu kesto 3 h). Laatuaineiston läpikäyntiä suoritetaan pistokoeluonteisesti jokaisen työmaakäynnin yhteydessä. Erityistä mittauskalustoa vaativien pistokoemittauksien suorittamisesta sovitaan tapauskohtaisesti erikseen.

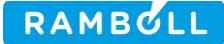

Työmaakäyntien arvioidut tuntimäärät yhteensä S. Hellman **16 h,** P. Tenhunen **96 h**.

f) Kohteen ilmakuvaus dronella (kuvauksen arvioitu kesto 3 h/kuvaus, raportointi työmaakäyntiraporttien yhteydessä). Alustavasti n. 1 kertaa/kk, eli yhteensä noin 4 kertaa. Drone-kuvauksen arvioitu kesto yhteensä N. Kovanen **12 h.**

Osatehtävään arvioitu ajankäyttö:

- S. Hellman **44 h**
- P. Tenhunen **144 h**
- N. Kovanen **12 h**

### **3.2.3 URAKAN VASTAANOTON LAATUAINEISTON LÄPIKÄYNTI**

- a) urakoitsijan ennen vastaanottoa luovuttaman laatuaineiston läpikäynti ja raportointi tilaajalle.
- b) Mahdollisten puutekohtien lisätarkistukset
- c) Mahdollisesta tietomallipohjaisen laadunvarmistuksen sekä toteumatietojen läpi käymisestä sovitaan hankkeen kuluessa erikseen

Osatehtävään arvioitu ajankäyttö:

- S. Hellman **2 h,** P. Tenhunen **12 h**.

### **3.2.4 URAKAN VASTAANOTTO- JA TALOUDELLINEN LOPPUTARKASTUS**

- a) Vastaanoton maastotarkastus ja muistion laadinta, **6 h**
- b) Kokouksen valmistelu
- c) Osallistuminen urakan taloudelliseen loppuselvitykseen ja vastaanottotarkastukseen (arvioitu kokousmäärä 1 kpl), **11 h.** Kokouksissa sihteerinä ja Tilaajan avustajana toimiminen. Pöytäkirjan laatiminen

Osatehtävään arvioitu ajankäyttö:

- S. Hellman **5 h** ja P. Tenhunen **17 h**

# **4. AIKATAULU**

Alustava työmääräarvio rakennuttamistehtävien hoidosta perustuu arvioon työn kestosta **aikavälille 11.11.2023-31.10.2024.** Tehtävän lopullinen sisältö ja tarkennettu aikataulu sovitaan yhdessä Tilaajan kanssa.

# **5. HENKILÖSTÖ**

Ehdotamme rakennuttamis- ja valvontatehtävien suorittajiksi seuraavia henkilöitä:

- Hankkeen projektipäällikkö: Samu Hellman
	- Projektipäällikön sijainen: Otto Kaarto
- Hankkeen valvoja/Avustava henkilö: Paula Tenhunen
	- Valvojan sijainen/Avustava henkilö: Niko Kovanen
	- Rakennustyönaikainen turvallisuuskoordinaattori: Otto Kaarto
- Ilmakuvaus Niko Kovanen

Henkilöstömme on puitesopimuksesta poikkeava.

Edellä mainittujen henkilöiden lisäksi toimeksiannon tekemiseen voi osallistua avustavia henkilöitä eri tehtävissä. Kaikki mahdolliset henkilömuutokset hyväksytetään puitesopimuksen mukaisesti.

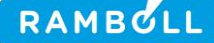

# **6. TURVALLISUUSKOORDINAATTORI**

Turvallisuuskoordinaattorin tehtävänä on huolehtia rakennuttajalle säädetyistä turvallisuusvelvoitteista valtioneuvoston asetuksen 205/2009 mukaisesti kuitenkin niin, että turvallisuuskoordinaattori ei vastaa rakennuttajan turvallisuustehtävien mahdollisista laiminlyönneistä ennen tämän sopimuksen voimaantuloa. Turvallisuuskoordinaattorin tehtävien hoitamisvelvoite alkaa sopimuksen voimaantulosta ja päättyy sopimuksen päättyessä tai hankkeen vastaanottoon (aiempaa ajankohtaa noudatetaan). Rakennuttajan tulee taata turvallisuuskoordinaattorille tarvittavat toimivaltuudet, pääsy tarvittavaan aineistoon ja muut tarvittavat edellytykset lain mukaisten tehtävän hoitamiseksi.

# **7. TOIMINNANHALLINTAJÄRJESTELMÄ, TILAAJAVASTUU JA TIETOJEN KÄSITTELY**

Toiminnanhallintajärjestelmämme perusta ovat standardien ISO 9001 – laadunhallinta, ISO 14001 – ympäristöjärjestelmä ja ISO 45001 työterveys- ja työturvallisuusjärjestelmä vaatimukset. ISO 9001, ISO 14001 ja ISO 45001-sertifikaatit on myöntänyt Bureau Veritas.

Rambollin tapa toimia kuvataan Rambollin projektimallissa. Projektikohtaiset laatu-, ympäristö- ja työturvallisuustavoitteet asetetaan yhteistyössä asiakkaan kanssa.

Ramboll on sitoutunut harjoittamaan vastuullista liiketoimintaa arvojensa ja Code of Conduct toimintaperiaatteidensa sekä YK:n Global Compact -periaatteiden mukaisesti. YK:n Global Compact yhteiskuntavastuualoitteeseen kuuluu kymmenen maailmanlaajuisesti hyväksyttyä periaatetta, jotka koskevat ihmisoikeuksia, työntekijöiden oikeuksia, ympäristöä ja korruption vastaista työtä. Toimintatapaamme kuuluu kertoa asiakkaillemme ja liikekumppaneillemme, jos havaitsemme tai saamme tietoa ei-hyväksyttävistä liiketoimintatavoista.

Olemme Vastuu Group -palveluun hyväksytty Luotettava Kumppani. Rakentamisen Laatu ry on myöntänyt RALA-pätevyyden rakennuttamisen palveluillemme. Tilaajavastuutietomme ovat jatkuvasti ajan tasalla verkkopalvelussa (www.vastuugroup.fi) ja RALAn pätevyysrekisterissä (www.rala.fi).

Ramboll toteuttaa korkeatasoista henkilötietojen suojaa. Ramboll käsittelee projektin toteuttamiseksi tarvittavia henkilötietoja sovellettavan tietosuojalainsäädännön, erityisesti EU:n yleisen tietosuojaasetuksen (Asetus (EU) 2016/679) mukaisesti.

## **8. KUSTANNUKSET JA VELOITUSPERUSTEET**

Tarjoamme työtä Konsulttitoiminnan yleisten sopimusehtojen KSE 2013 kohdan 5.2.3 mukaisesti aikapalkkiona henkilöryhmittäin.

Työssä käytettävät tuntiveloitushinnat (alv 0 %) eri tuntiveloitusryhmille ovat voimassa olevan infran asiantuntijapalveluiden puitesopimuksen mukaisesti: Tehtävä Tuntiveloitushinta

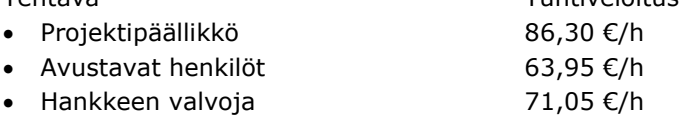

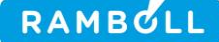

#### • Turvallisuuskoordinaattori 76,13 €/h

Itse tuottamamme A4 kokoisen aineiston kopiointikulut sisältyvät tuntihintoihin, muista mahdollisista aineiston hankinta-, kopiointi- ja monistuskustannuksista vastaa tilaaja. Palkkion lisäksi veloitetaan tehtävien suorittamisesta aiheutuvat matka- ja kopiokulut sekä muut kulut sellaisinaan. Matkakustannusten veloitusperusteena käytetään RAKLI/SKOL ry:n hyväksymiä veloitusperusteita. Matka-ajan ja matkakustannusten korvaukset esitämme laskutettavaksi toimeksiantokohteeseen toteutuneen mukaisesti.

Edellä mainituin perustein olemme arvioineet tehtävän kustannusarvioksi, jota ei ilman Tilaajan lupaa saa ylittää, yhteensä **23.109,63 €** (alv 0 %), joka muodostuu alla esitetyn mukaisesti:

#### Arvio henkilötyö

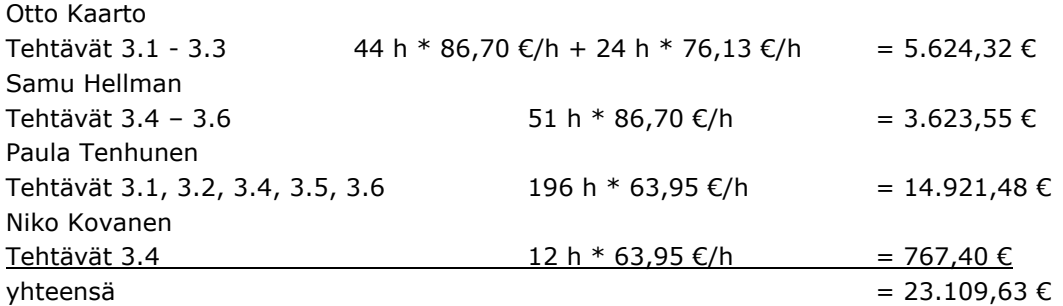

#### **Yhteensä**

Laskutus tapahtuu kuukausittain toteutuneiden ja suoraan työlle merkittyjen työtuntien mukaisesti. Maksuehto on 14 päivää netto. Maksuajan laskeminen alkaa siitä, kun työvaihe on hyväksytysti toimitettu tai palvelu suoritettu ja lasku saapunut tilaajalle. Laskun loppusummaan lisätään kulloinkin voimassa oleva yleinen arvonlisäverokanta (tarjousta laadittaessa 24 %). Viivästyskorko on korkolain mukaan.

## **9. MUUT EHDOT**

Toimeksiannossa noudatetaan Konsulttitoiminnan yleisiä sopimusehtoja KSE 2013. Konsultin vahingonkorvauksen yläraja on enintään koko toimeksiannon palkkion suuruinen. Kattaakseen tämän tarjouksen/sopimuksen mukaisen vastuunsa, konsultti sitoutuu pitämään voimassa toimeksiannon suorittamiseksi tarvittavan konsultinvastuuvakuutuksen ja yleisen toiminnanvastuuvakuutuksen.

ntial

Yhteyshenkilömme tarjousta koskevissa asioissa ovat:

- Yksikön päällikkö Otto Kaarto puh. 044 493 2048, e-mail: otto.kaarto@ramboll.fi
- Projektipäällikkö Samu Hellman puh. 050 567 1874, e-mail: samu.hellman@ramboll.fi

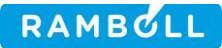

Toivomme, että tarjouksemme soveltuu Teille sekä johtaa jatkoneuvotteluihin ja sopimukseen kanssanne.

Kunnioittavasti Ramboll CM Oy

Päivämäärä 26.10.2023

Tarjouksemme on allekirjoitettu sähköisesti. Sen ovat allekirjoittaneet yksikön päällikkö Otto Kaarto ja projektipäällikkö Pertti Kiiskinen.

# Vahvistus

Tapahtuma 09222115557505182224

### Dokumentti

Lauttarannan stabilointiurakan hankinta-asiakirjat Päädokumentti 7 sivua Aloitettu henkilön Helen Lehtonen (HL) toimesta kello 2023-11-21 13:51:18 CET (+0100) Viimeistelty kello 2023-11-21 14:00:51 CET (+0100)

### Aloittava puolue

### Helen Lehtonen (HL)

Ramboll CM OY helen.lehtonen@ramboll.fi +358503640983

### Allekirjoittajat

### Otto Kaarto (OK)

Ramboll CM Oy otto.kaarto@ramboll.fi +358444932048 Allekirjoitettu 2023-11-21 13:58:17 CET (+0100)

### Pertti Kiiskinen (PK)

Ramboll CM Oy pertti.kiiskinen@ramboll.fi +358400449683 Allekirjoitettu 2023-11-21 14:00:51 CET (+0100)

Scrive on tehnyt tämän vahvistuksen. Kursivoidut tiedot on turvallisesti vahvistettu Scriven toimesta. Jos haluat saada lisätietoja tästä dokumentista, tutustu piilotettuihin liitteisiin. Käytä tähän tarkoitukseen PDF-lukijaa, joka voi näyttää piilotetut liitteet, esim. Adobe Readeria. Ole hyvä ja ota huomioon, että jos dokumentti on tulostettu, tällaisen tulostetun kopion alkuperää ei voida vahvistaa ja tällaisesta kopiosta puuttuu lisäksi kaikkien piilotettujen liitteiden tarjoama sisältö. Digitaalinen allekirjoitus takaa sen, että dokumentti voidaan todistaa aidoksi matemaattisesti ja ilman Scrive-palvelua. Scrive tarjoaa myös mahdollisuuden dokumentin alkuperän automaattiseen vahvistamiseen: https://scrive.com/verify

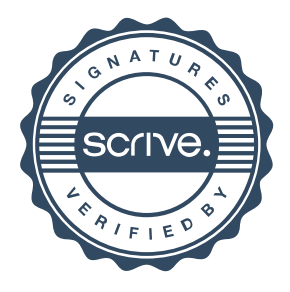